MaineStreamers Mind Games 2 The Science of Curious Thinking Presenter: William Pack

Tuesday, August 10, 2021 2:00 p.m. - 3:00 p.m.

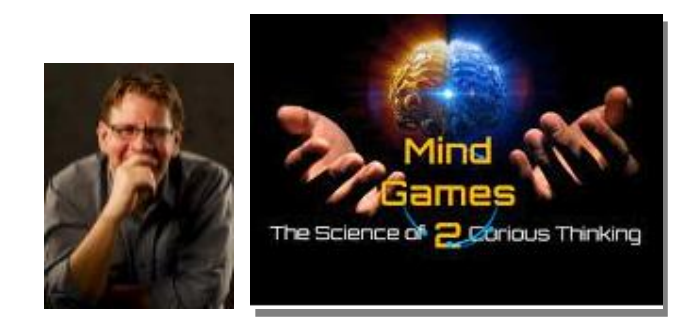

*Packed with interactive games, William Pack returns with a second edition of his popular MIND GAMES program. In this program, he reinforces the concepts in MIND GAMES (but you didn't need to see the original Mind Games to understand) and adds even more ways our brain is hard wired to believe things that defy logic and facts. Humans are pattern-seeking animals. Our species' survival depends on finding patterns, good and bad. But sometimes our brains get a little too enthusiastic, putting meaning where there is none and causing us to believe in conspiracy theories, superstitions, and the supernatural. He'll show you how our brains seek out patterns and try to make meaning out of nothing. Join us in this mind blowing presentation. As always, William will reveal the scientifically proven ways to preserve brain health.*

Join Zoom Meeting <https://us02web.zoom.us/j/81631424974?pwd=RWxTZFM4Y2hrOGI2U3ZIdG5Ub0E3Zz09>

Meeting ID: 816 3142 4974 Passcode: 598971

## To join please click the following link:

<https://us02web.zoom.us/j/81631424974?pwd=RWxTZFM4Y2hrOGI2U3ZIdG5Ub0E3Zz09>

You do not need a Zoom account and can use a computer, tablet, or smart phone. You can view and listen from a computer even if you do not have a webcam. If watching from a computer without a webcam or microphone, you will need to call 312-626-6799 and enter Meeting ID: 816 3142 4974 when prompted if you wish to ask questions or speak during the program. If you do not have a computer, tablet, or smart phone, you can still listen and participate by phone only. Just dial 312-626-6799 and enter Meeting ID: 816 3142 4974 when prompted.

## **Instructions for New Zoom Users**

If you have never used Zoom on your device before, please allow a few minutes for set up prior to the start of the program. If using a computer, when you click the above link you will be prompted to download and install Zoom. If using a smart phone or tablet, you will be prompted to download the Zoom app from Google Play or the Apple App Store.